- [Free \(Freebox\)](https://wiki.voximal.com/doku.php?id=legacy:voip_providers_guide:free:start)
- [Ippi](https://wiki.voximal.com/doku.php?id=legacy:voip_providers_guide:ippi:start)
- [MasVoz](https://wiki.voximal.com/doku.php?id=legacy:voip_providers_guide:masvoz:start)
- [NetUno](https://wiki.voximal.com/doku.php?id=legacy:voip_providers_guide:netuno:start)
- [OVH](https://wiki.voximal.com/doku.php?id=legacy:voip_providers_guide:ovh:start)
- [VozTelecom](https://wiki.voximal.com/doku.php?id=legacy:voip_providers_guide:voztelecom:start)
- [Vozelia](https://wiki.voximal.com/doku.php?id=legacy:voip_providers_guide:vozelia:start)
- [SIP debugging](https://wiki.voximal.com/doku.php?id=legacy:voip_providers_guide:debug:start)
- [H323 with Avaya](https://wiki.voximal.com/doku.php?id=legacy:voip_providers_guide:h323_avaya:start)

From: <https://wiki.voximal.com/>- **Voximal documentation**

Permanent link: **[https://wiki.voximal.com/doku.php?id=legacy:voip\\_providers\\_guide:start](https://wiki.voximal.com/doku.php?id=legacy:voip_providers_guide:start)**

Last update: **2017/07/29 00:26**

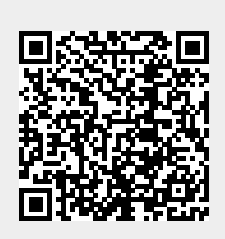